#### **CS 2750 Machine Learning Lecture 16**

# **Learning Bayesian belief networks**

Milos Hauskrecht milos@cs.pitt.edu 5329 Sennott Square

CS 2750 Machine Learning

# **Administration**

**Midterm: Wednesday, March 17, 2004**

- **In class**
- **Closed book**
- **Material covered by Sprig break, including this lecture**
- **Last year midterm on the web**

#### **No new homework**

# **Learning probability distribution**

**Basic settings:**

- A set of random variables  $\mathbf{X} = \{X_1, X_2, \dots, X_n\}$
- **A model of the distribution** over variables in *X* with parameters Θ
- **Data**  $D = \{D_1, D_2, ..., D_N\}$

**Objective:** find parameters  $\hat{\Theta}$  that describe the data the best

**Learning Bayesian belief networks:**

– parameterizations as defined by the structure of network

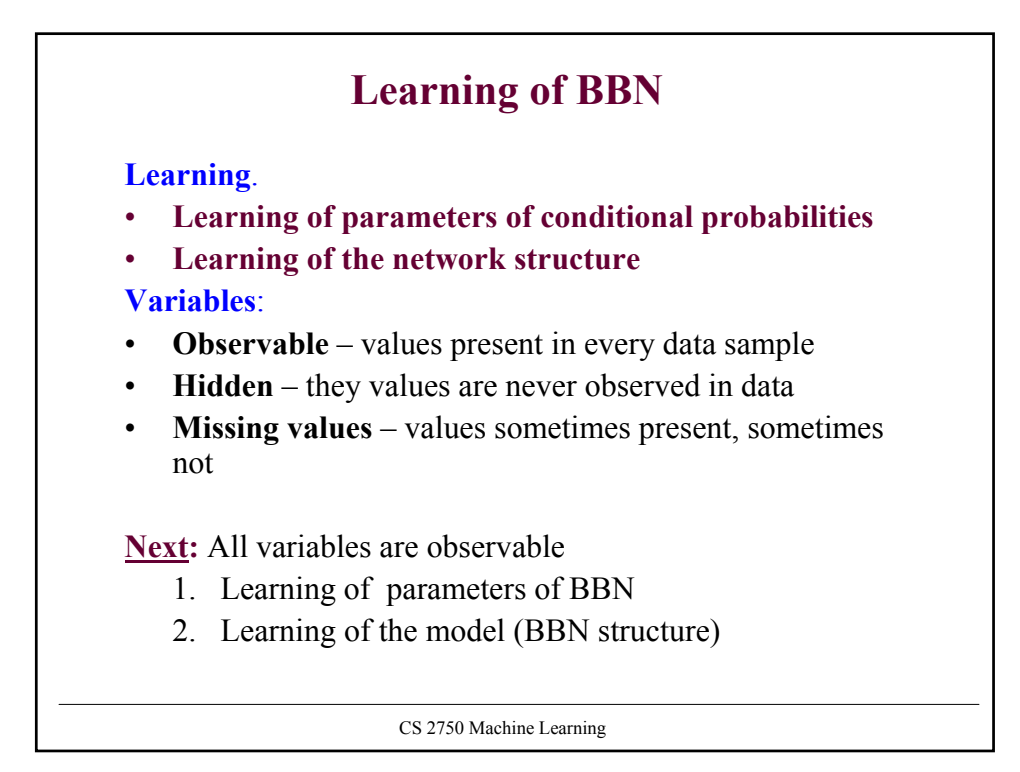

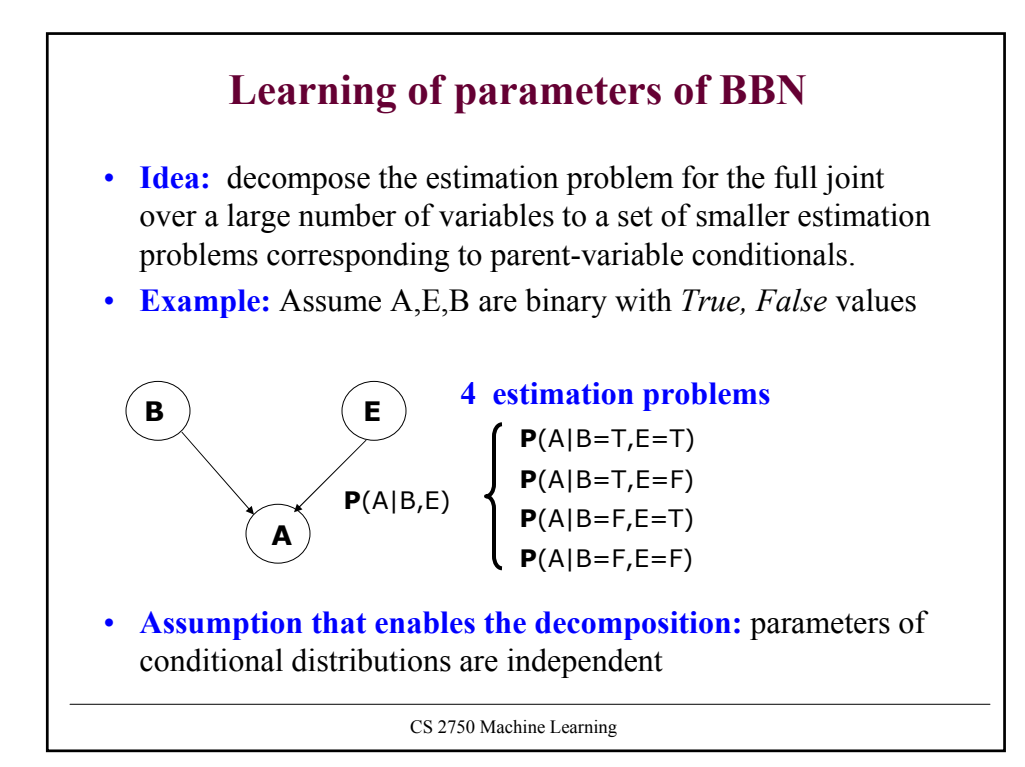

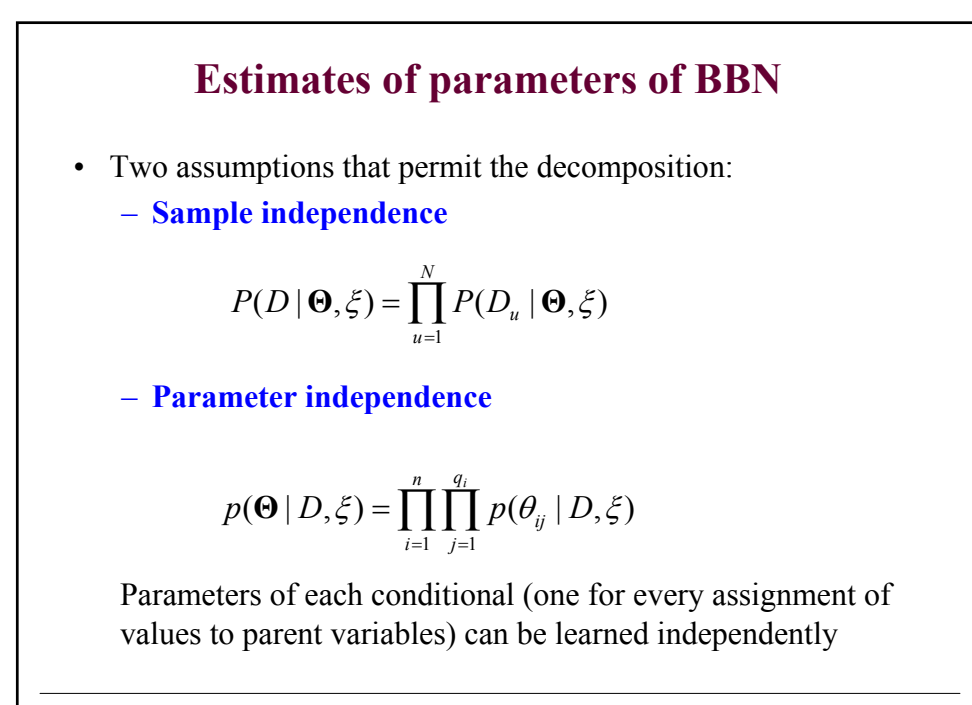

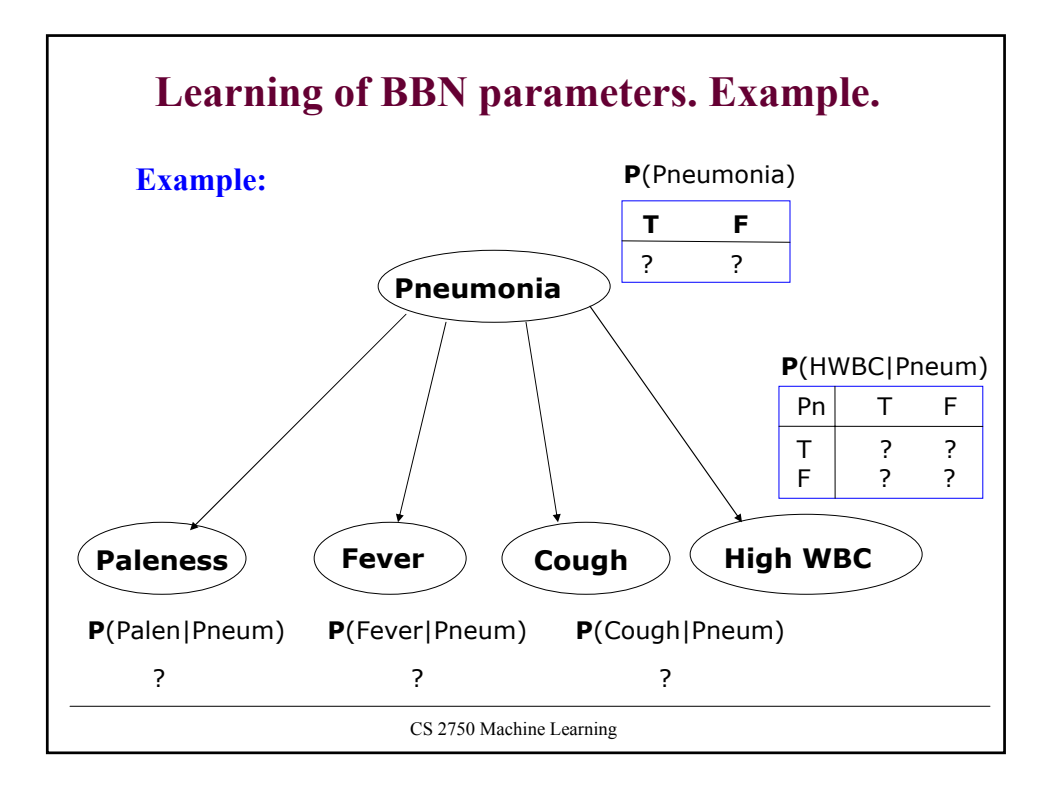

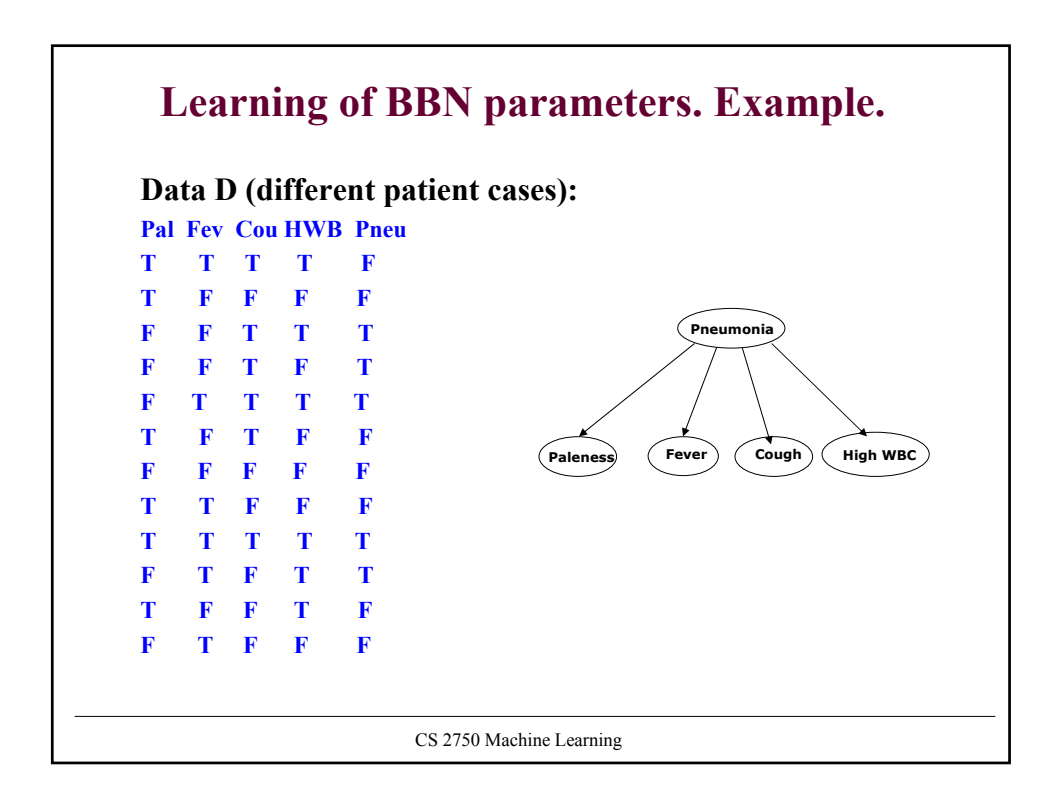

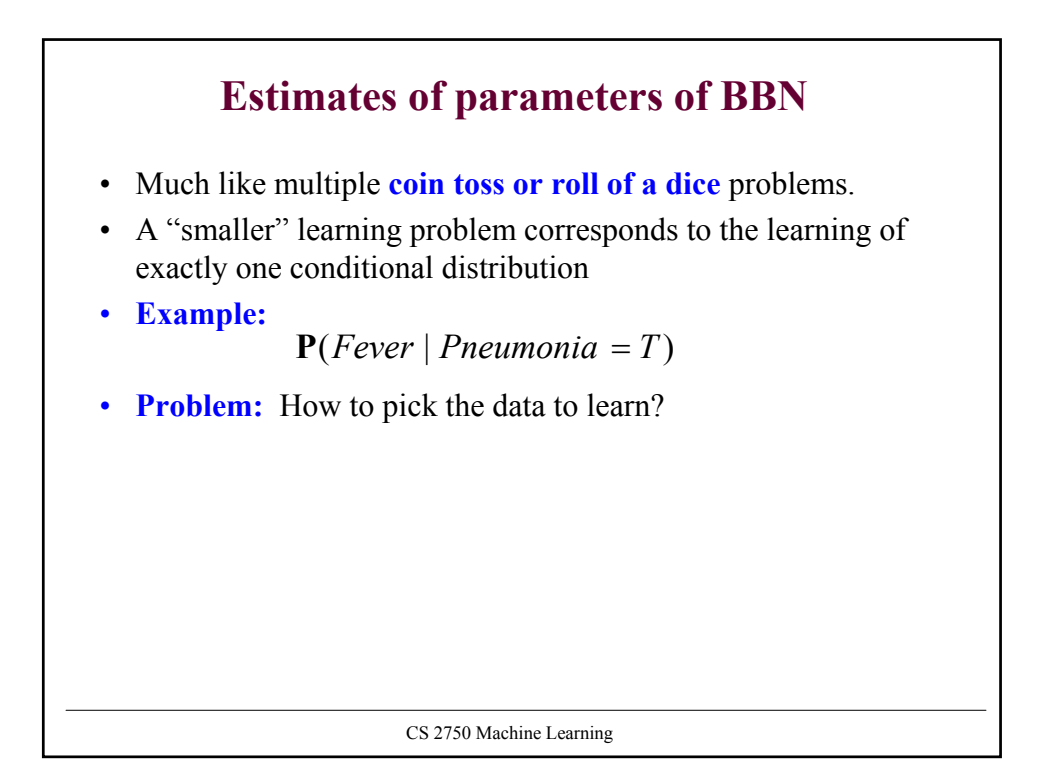

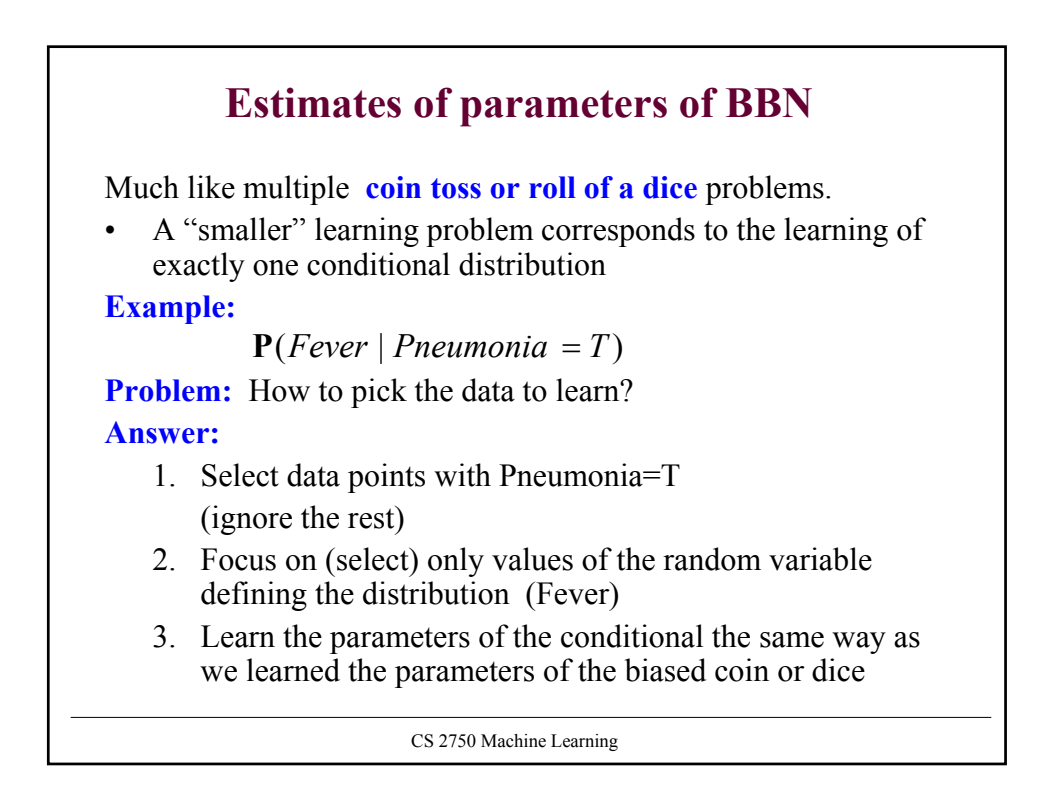

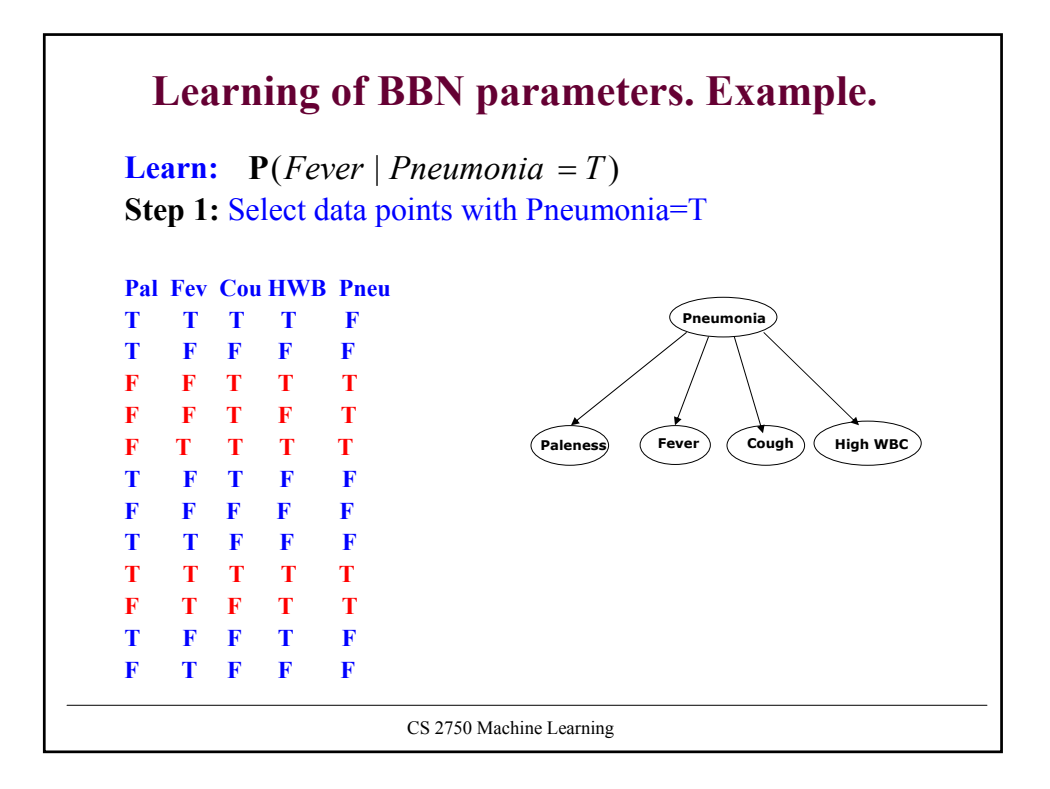

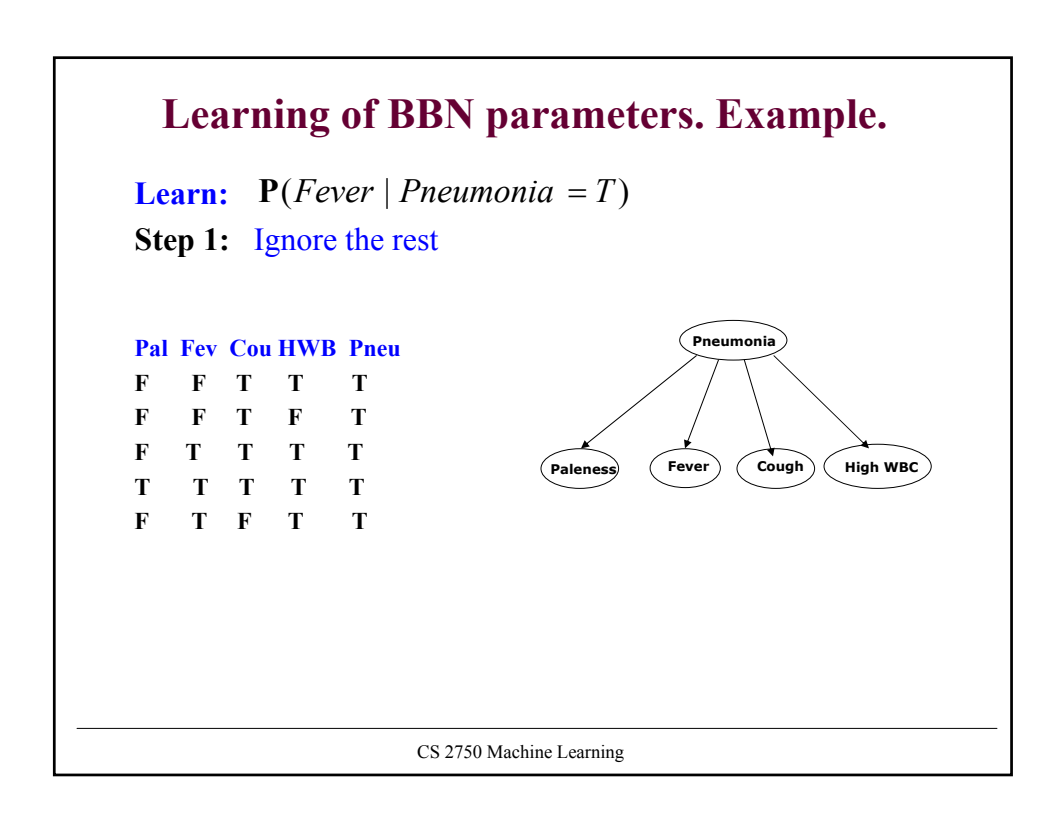

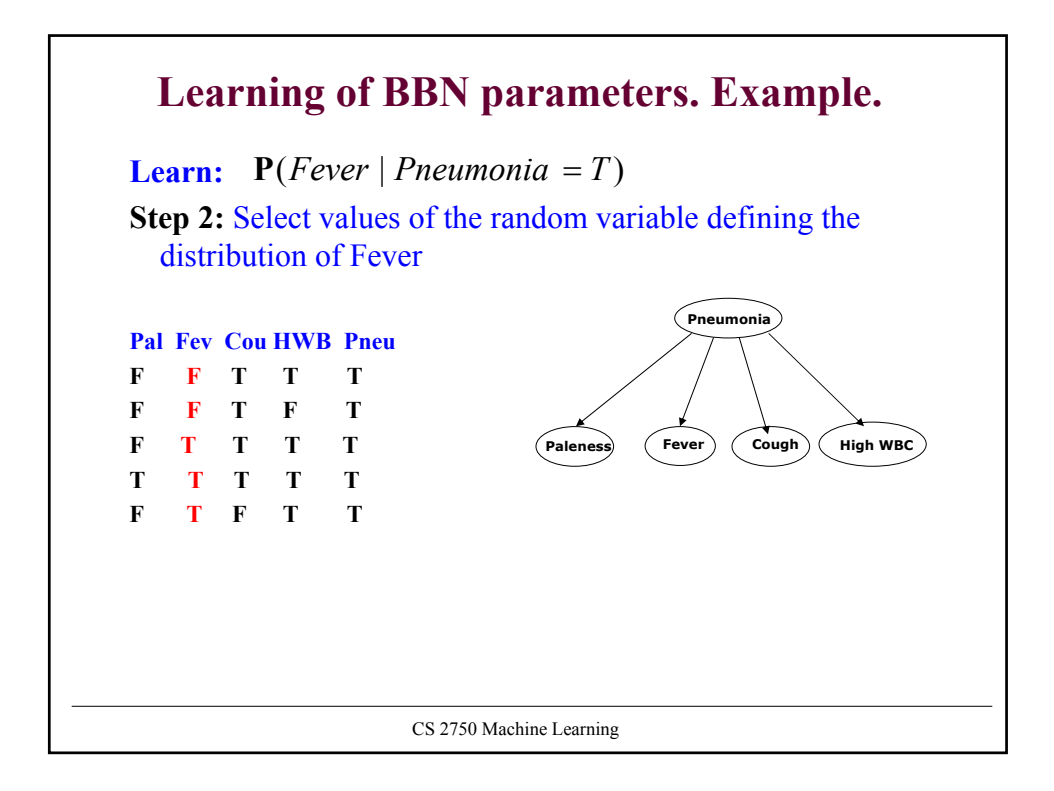

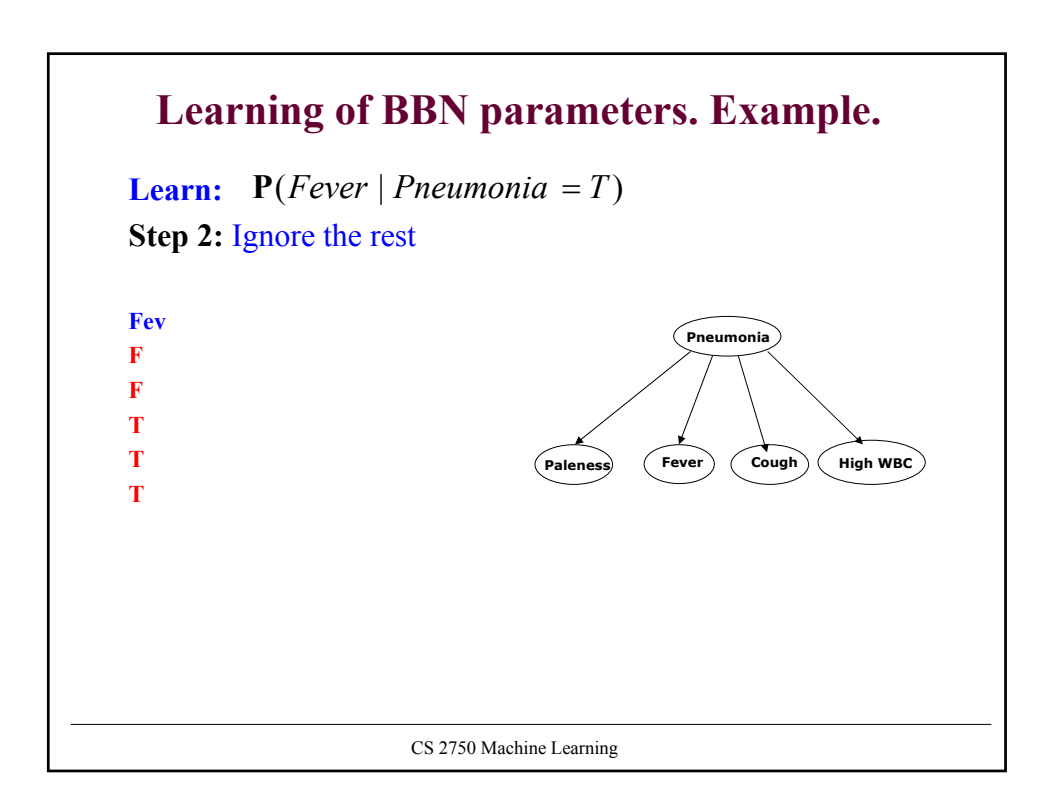

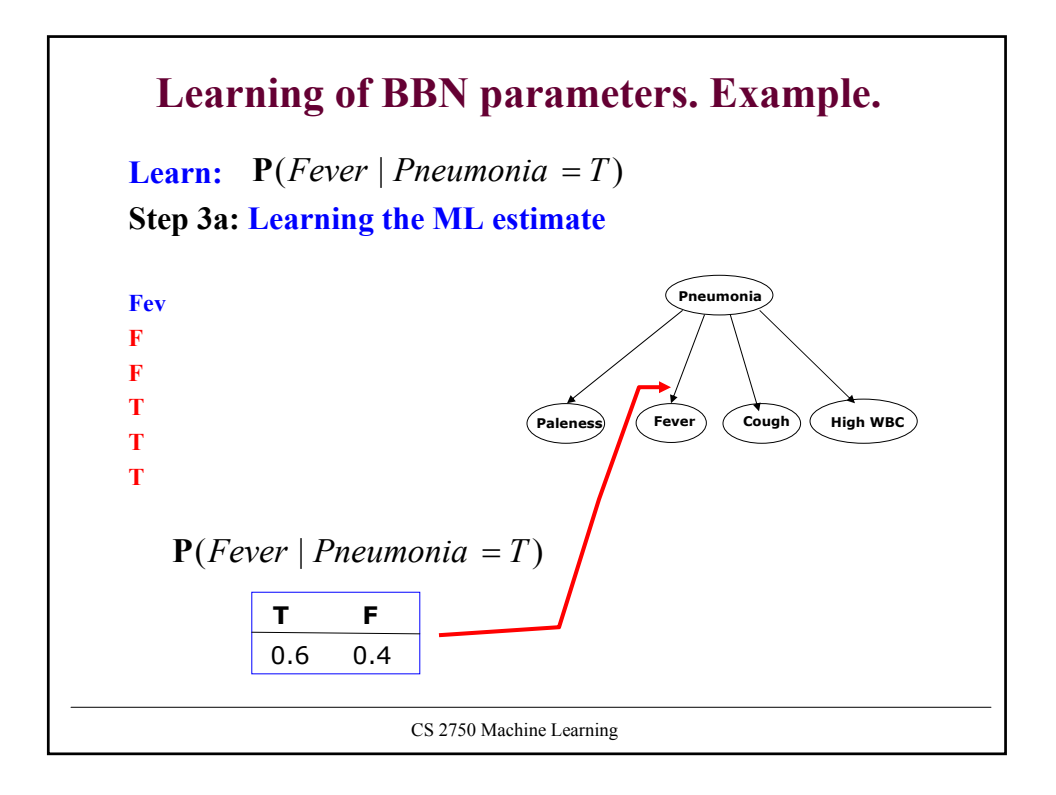

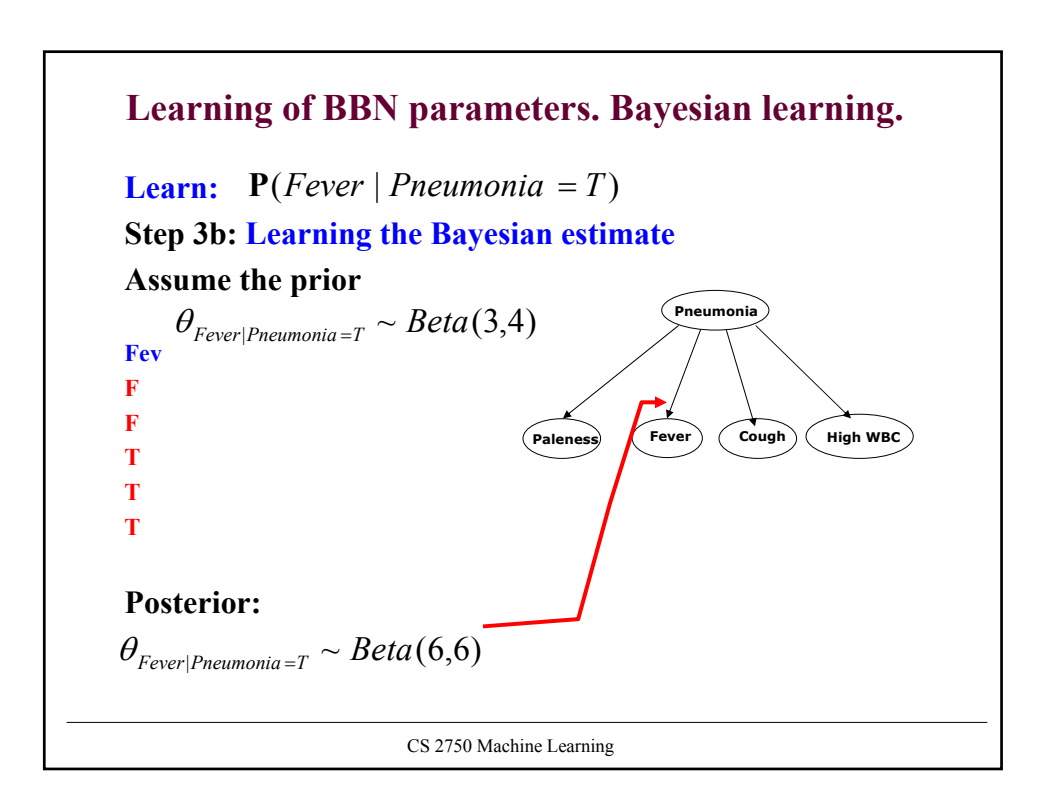

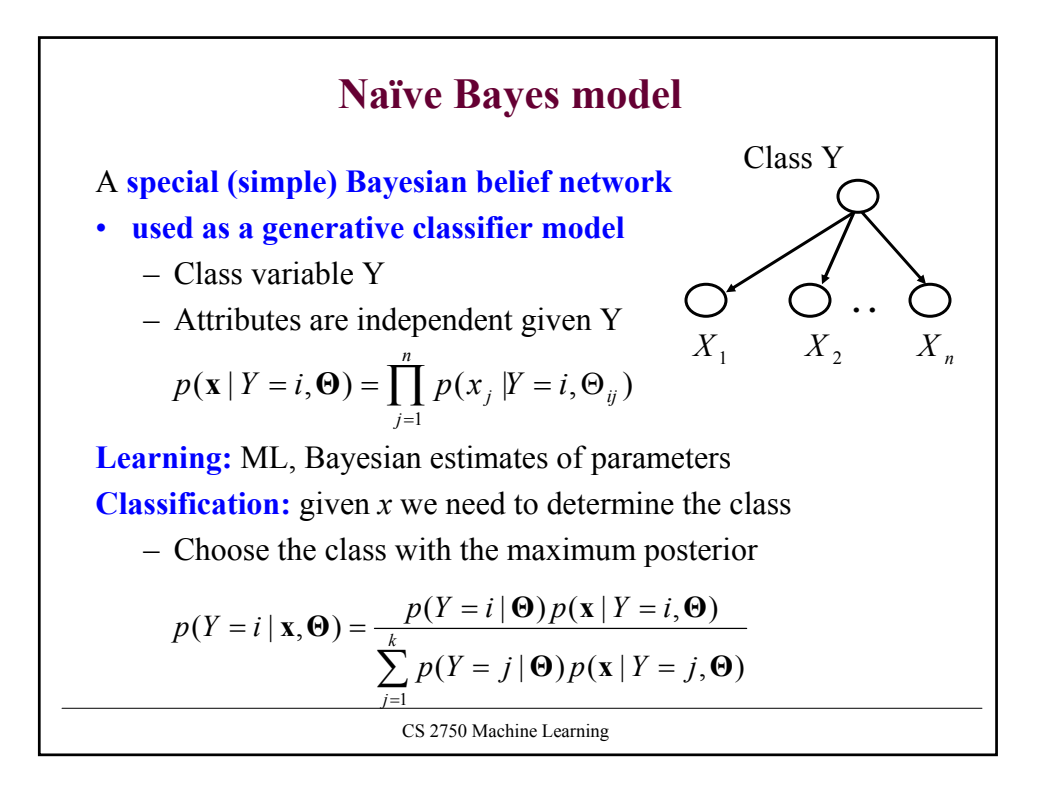

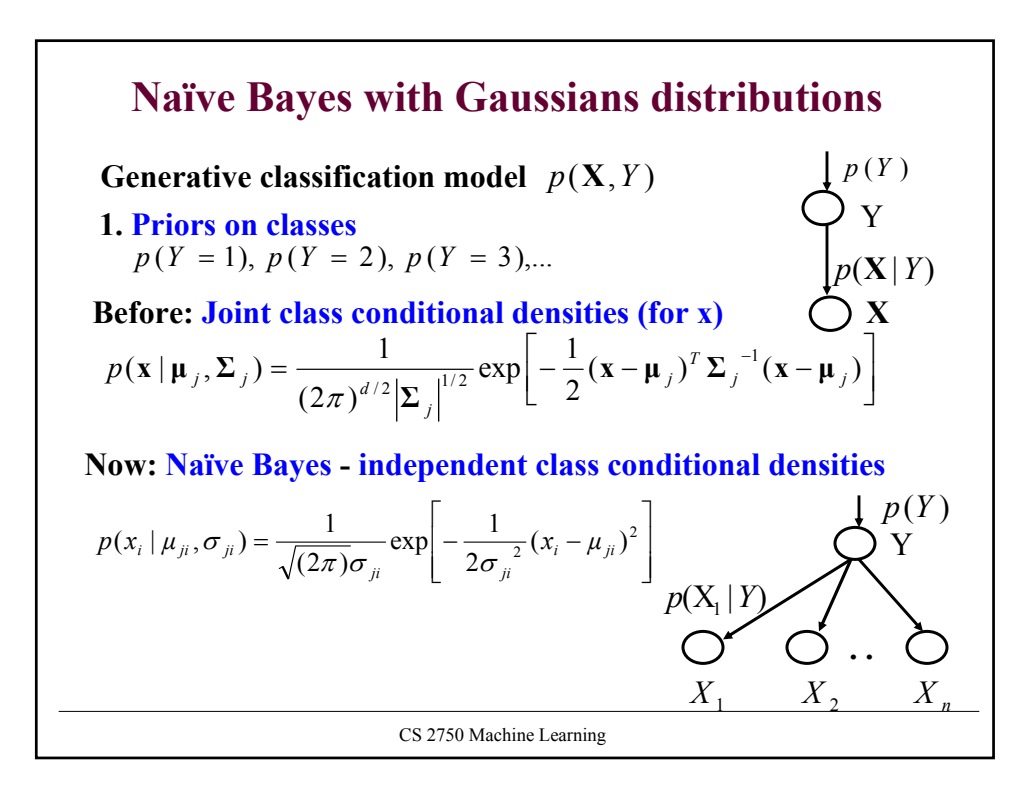

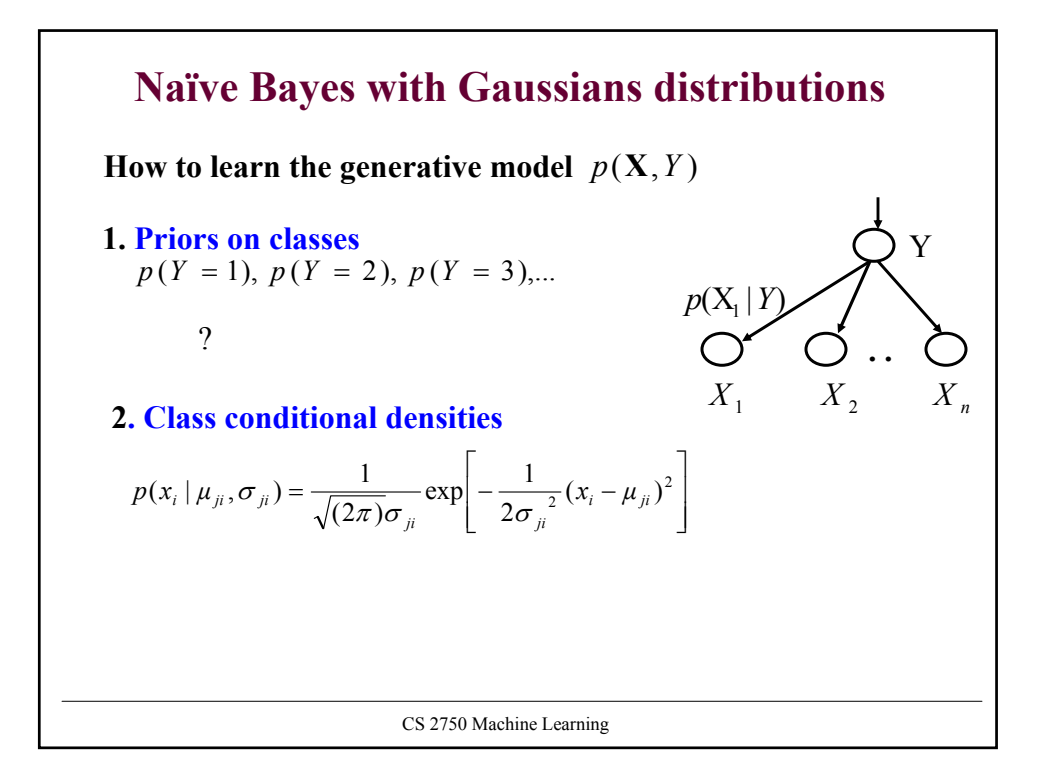

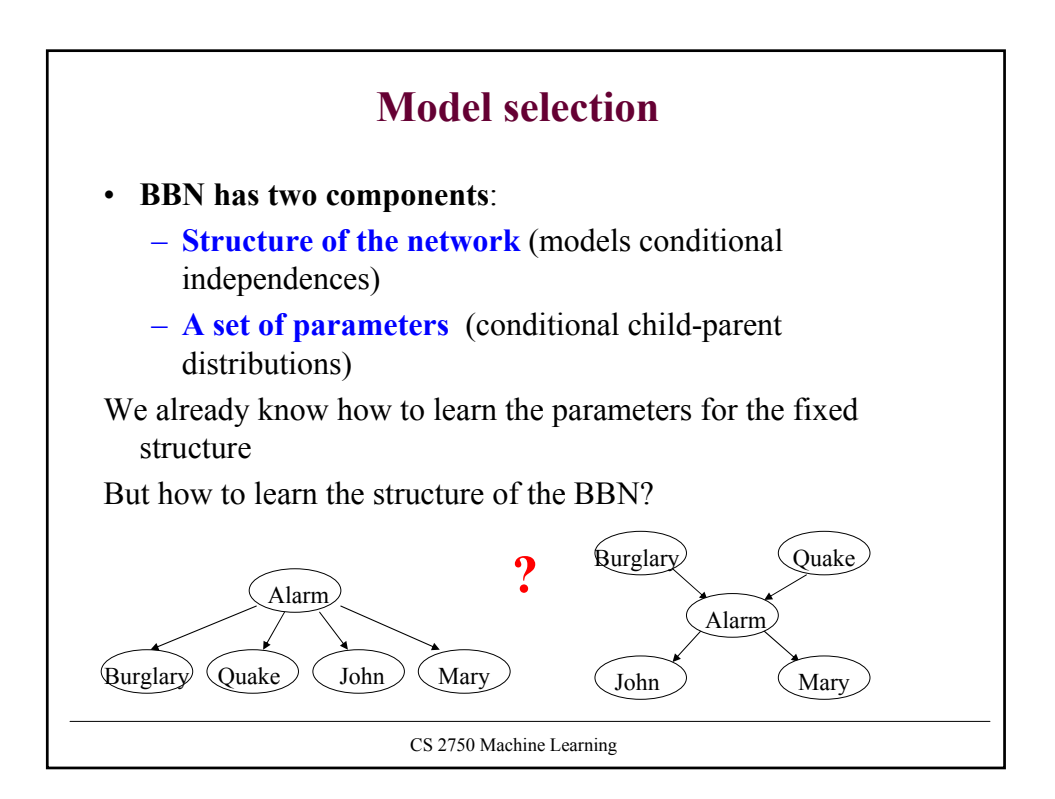

#### **Learning the structure**

Criteria we can choose to score the structure S

• **Marginal likelihood** maximize  $P(D | S, \xi)$ 

 $\xi$  - represents the prior knowledge

• **Maximum posterior probability**

maximize  $P(S | D, \xi)$ 

$$
P(S | D, \xi) = \frac{P(D | S, \xi)P(S | \xi)}{P(D | \xi)}
$$

How to compute marginal likelihood  $P(D | S, \xi)$  ?

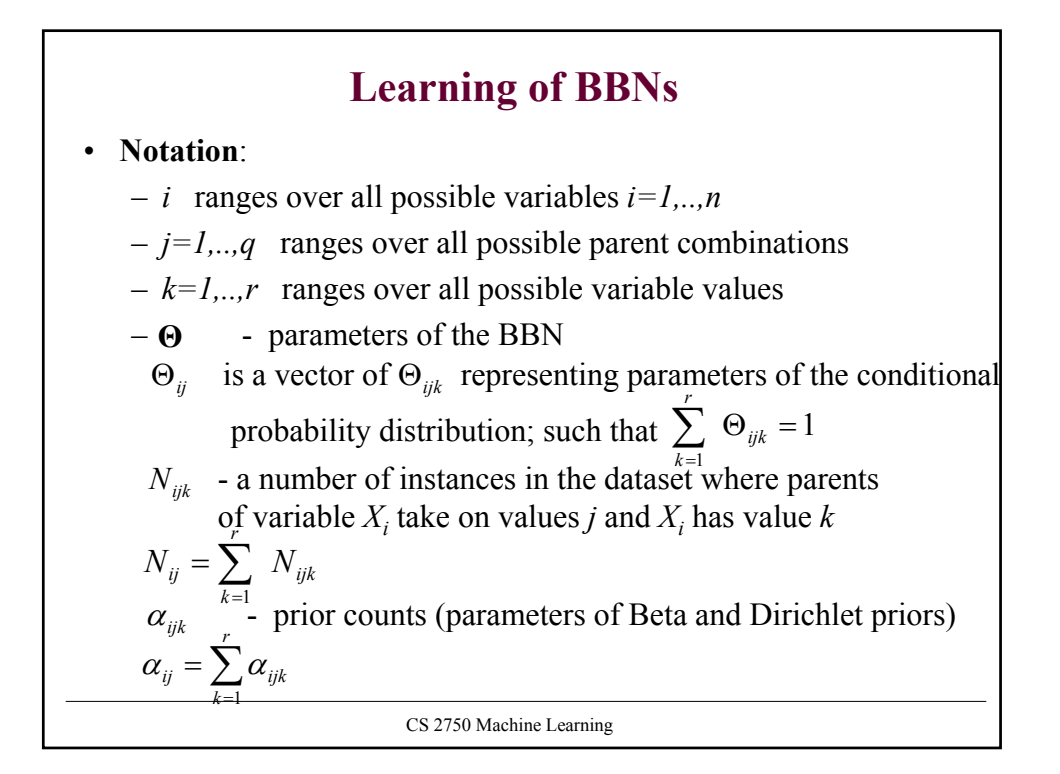

## **Marginal likelihood**

• Integrate over all possible parameter settings

$$
P(D \mid S, \xi) = \int_{\Theta} P(D \mid S, \Theta, \xi) p(\Theta \mid S, \xi) d\Theta
$$

• Using the assumption of parameter and sample independence

$$
P(D \mid S, \xi) = \prod_{i=1}^{n} \prod_{j=1}^{q_i} \frac{\Gamma(\alpha_{ij})}{\Gamma(\alpha_{ij} + N_{ij})} \prod_{k=1}^{r_i} \frac{\Gamma(\alpha_{ijk} + N_{ijk})}{\Gamma(\alpha_{ijk})}
$$

• We can use **log-likelihood score** instead

$$
\log P(D \mid S, \xi) = \sum_{i=1}^{n} \left\{ \sum_{j=1}^{q_i} \log \frac{\Gamma(\alpha_{ij})}{\Gamma(\alpha_{ij} + N_{ij})} + \sum_{k=1}^{r_i} \log \frac{\Gamma(\alpha_{ijk} + N_{ijk})}{\Gamma(\alpha_{ijk})} \right\}
$$

**Score is decomposable along variables !!!**

CS 2750 Machine Learning

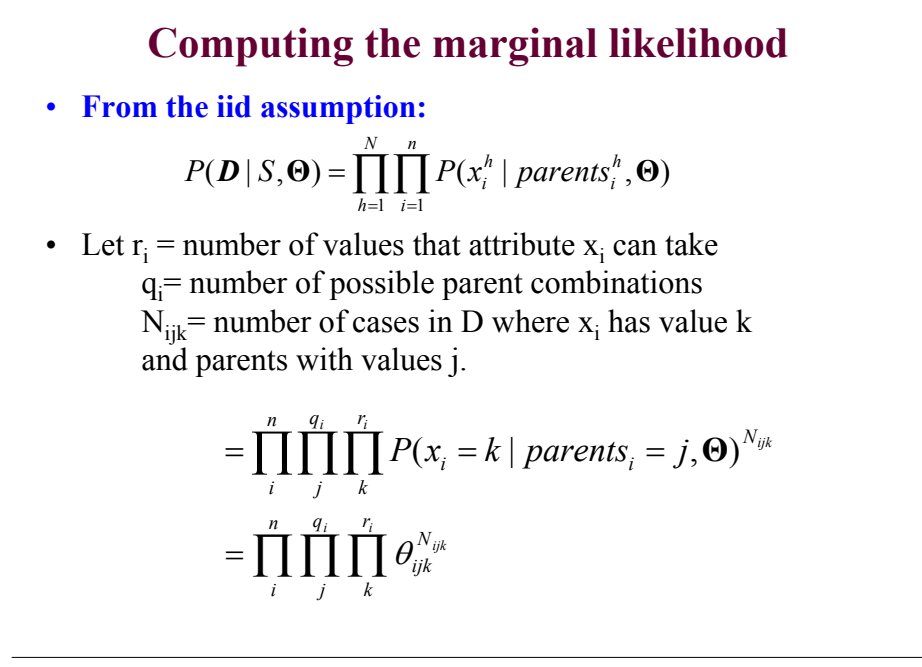

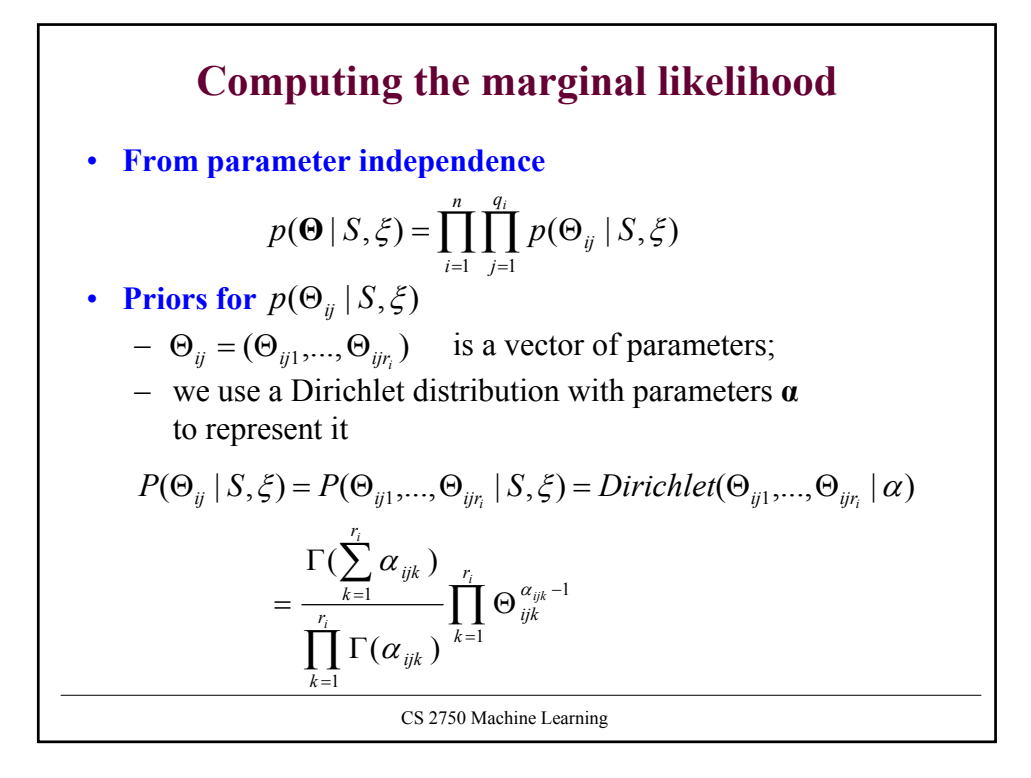

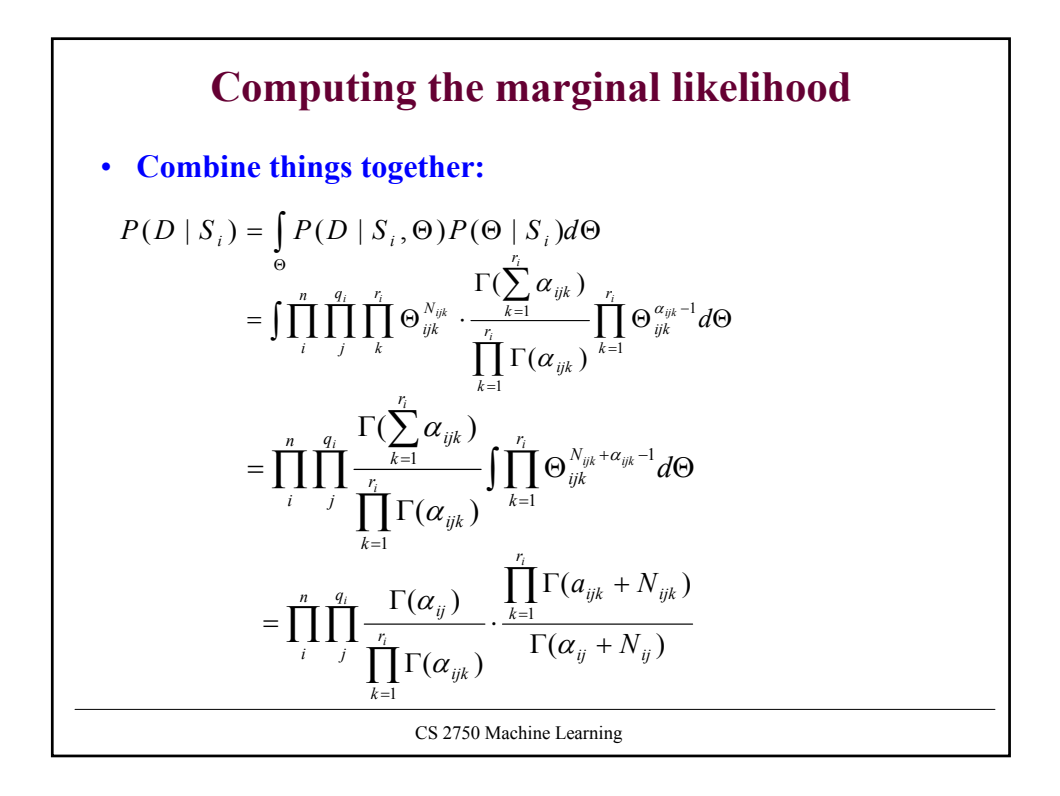

### **Learning the structure**

• **Likelihood of data for the BBN** (structure and parameters)  $P(D | S, \Theta, \xi)$ 

measures the goodness of fit of the BBN to data

• **Marginal likelihood** (for the structure only)

 $P(D | S, \mathcal{E})$ 

- **Does not measure only a goodness of fit. It is:** 
	- different for structures of different complexity
	- Incorporates preferences towards simpler structures, **implements Occam's razor** !!!!

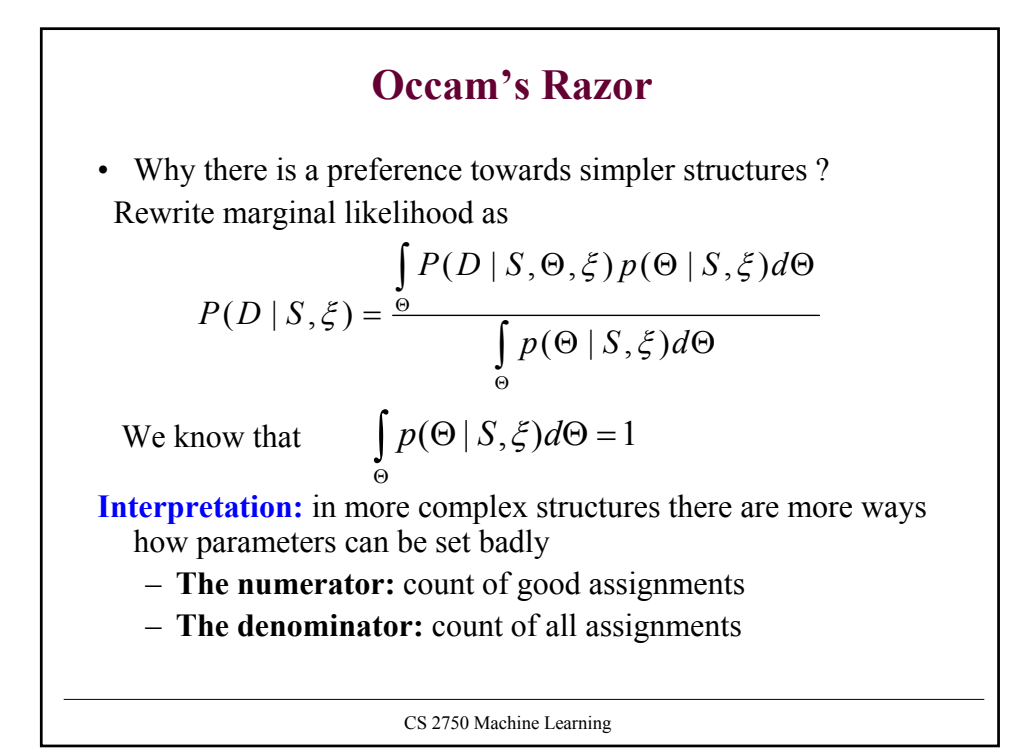

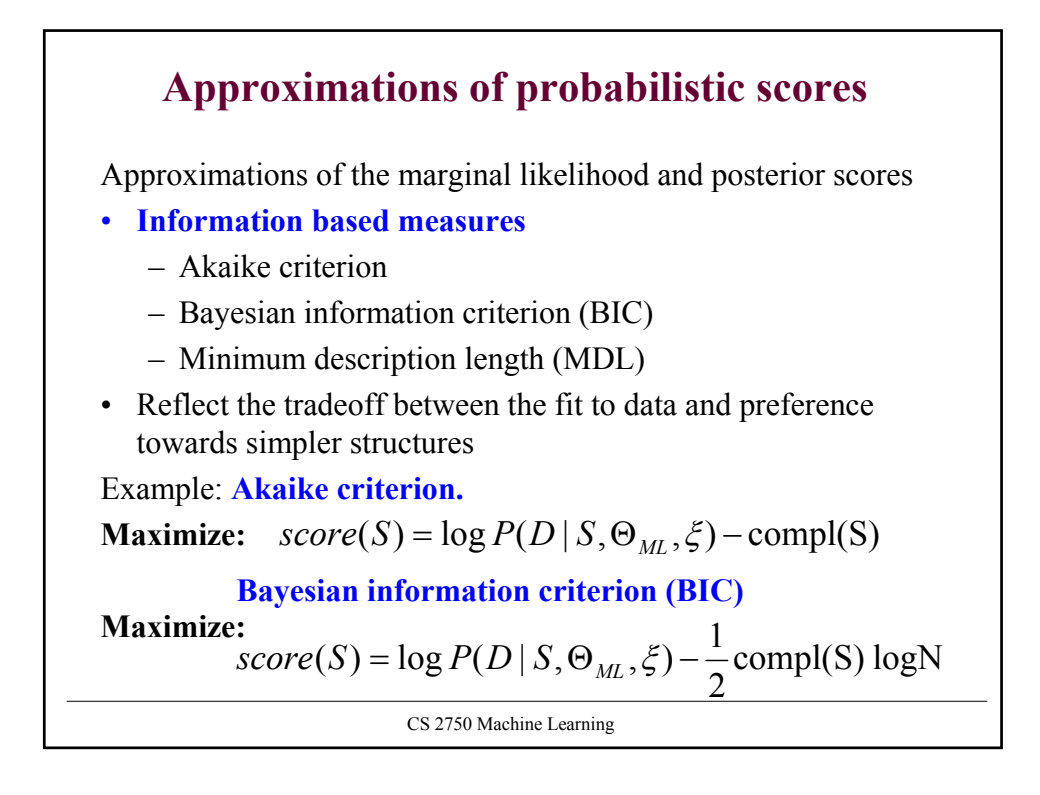

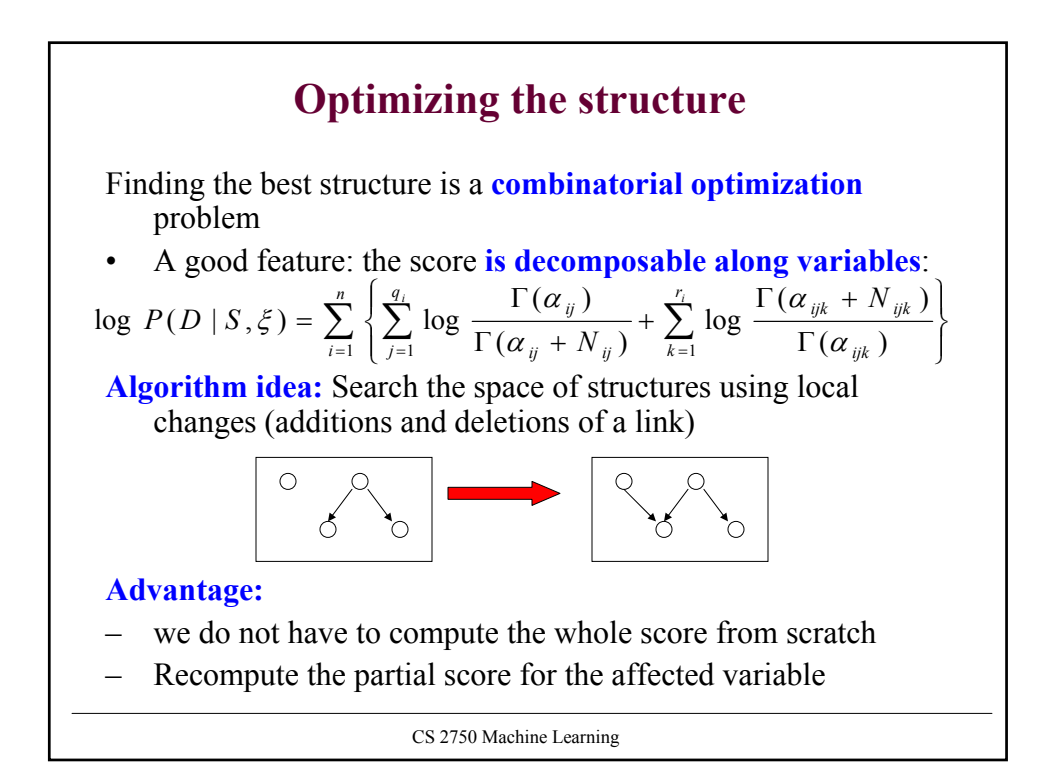

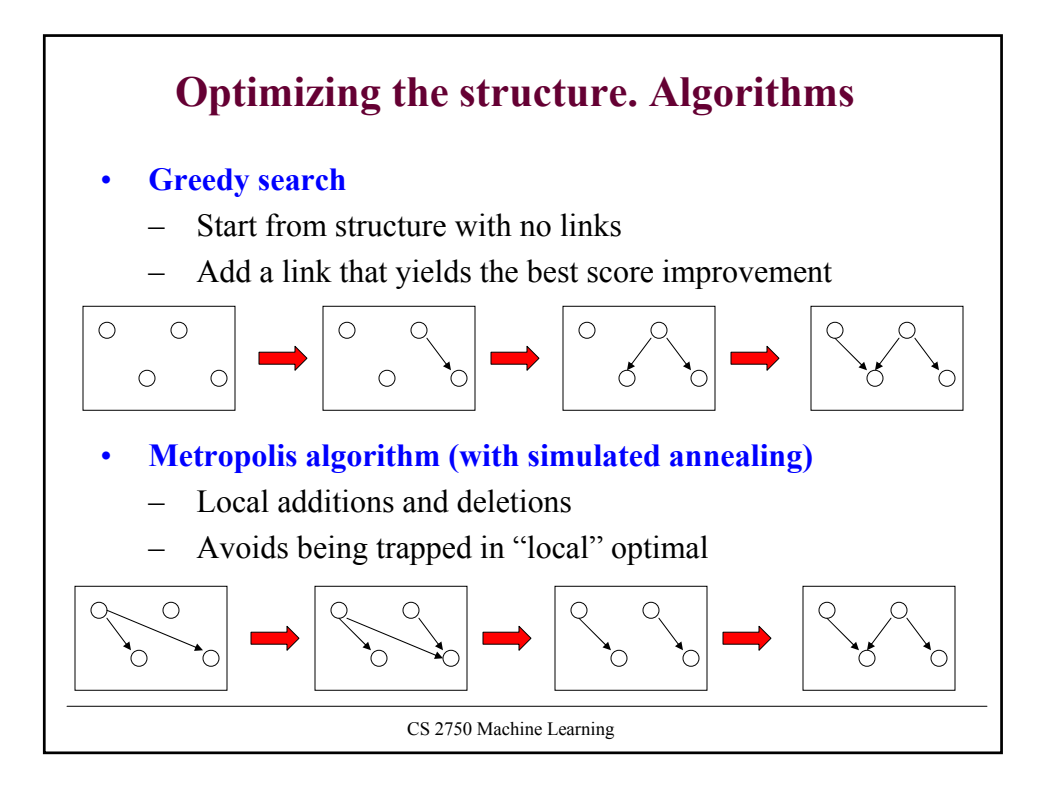